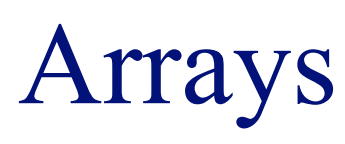

#### **INFO/CSE 100, Spring 2005** Fluency in Information Technology

http://www.cs.washington.edu/100

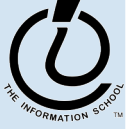

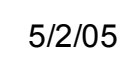

#### Collections in the Real World

- Think about:
	- » words in a dictionary
	- » list of pets in your household
	- » deck of cards
	- » books in a library
	- » songs on a CD
	- » controls in an HTML form
- These things are all *collections* of objects

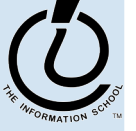

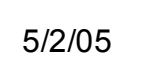

### How can we manage lists of objects?

- We'd like to be able to ...
	- » add things to the list
	- » look at the elements of the list one by one
	- » find out how many things have been put in the list
	- » remove things from the list
	- » … among other things

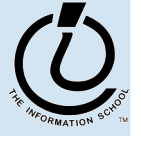

## iCCC example

- Consider the iCCC example program
	- » There are 4 radio buttons for shot count, 3 radio buttons for cup size, and 4 radio buttons for drink
	- » We could give each radio button an id and check it individually to see if it is currently selected
	- » But it's much cleaner to treat the buttons in each group the same way, and just look at them in turn
- Looping over the elements of a group is often simpler and more flexible than treating them individually

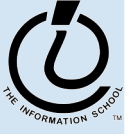

*The Information School of the University of Washington*

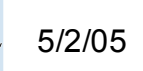

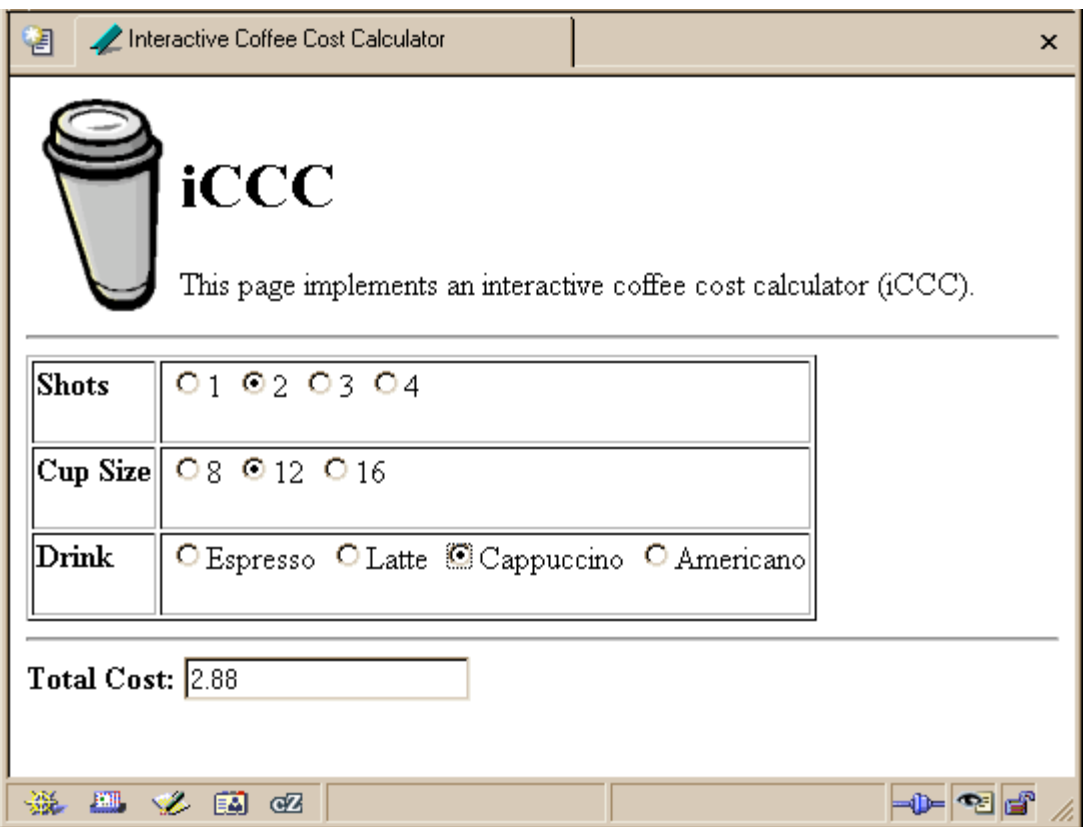

```
for (var i=0; i<document.getElementById("shotForm").elements.length; i++) {
  element = document.getElementById("shotForm").elements[i];
  if (element.checked) {
    shotCount = parseInt(element.value, 10);
  }
}
```
# Arrays

- JavaScript (and most other languages) includes *arrays* as the most basic kind of collection.
	- » Simple, ordered collections
	- » Special syntax for accessing elements by position
- JavaScript arrays can be created
	- » by the programmer in the script
	- » by the system and provided to the script
		- for example, the elements array in the iCCC program

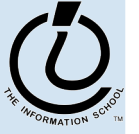

*The Information School of the University of Washington*

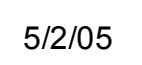

#### Array Example

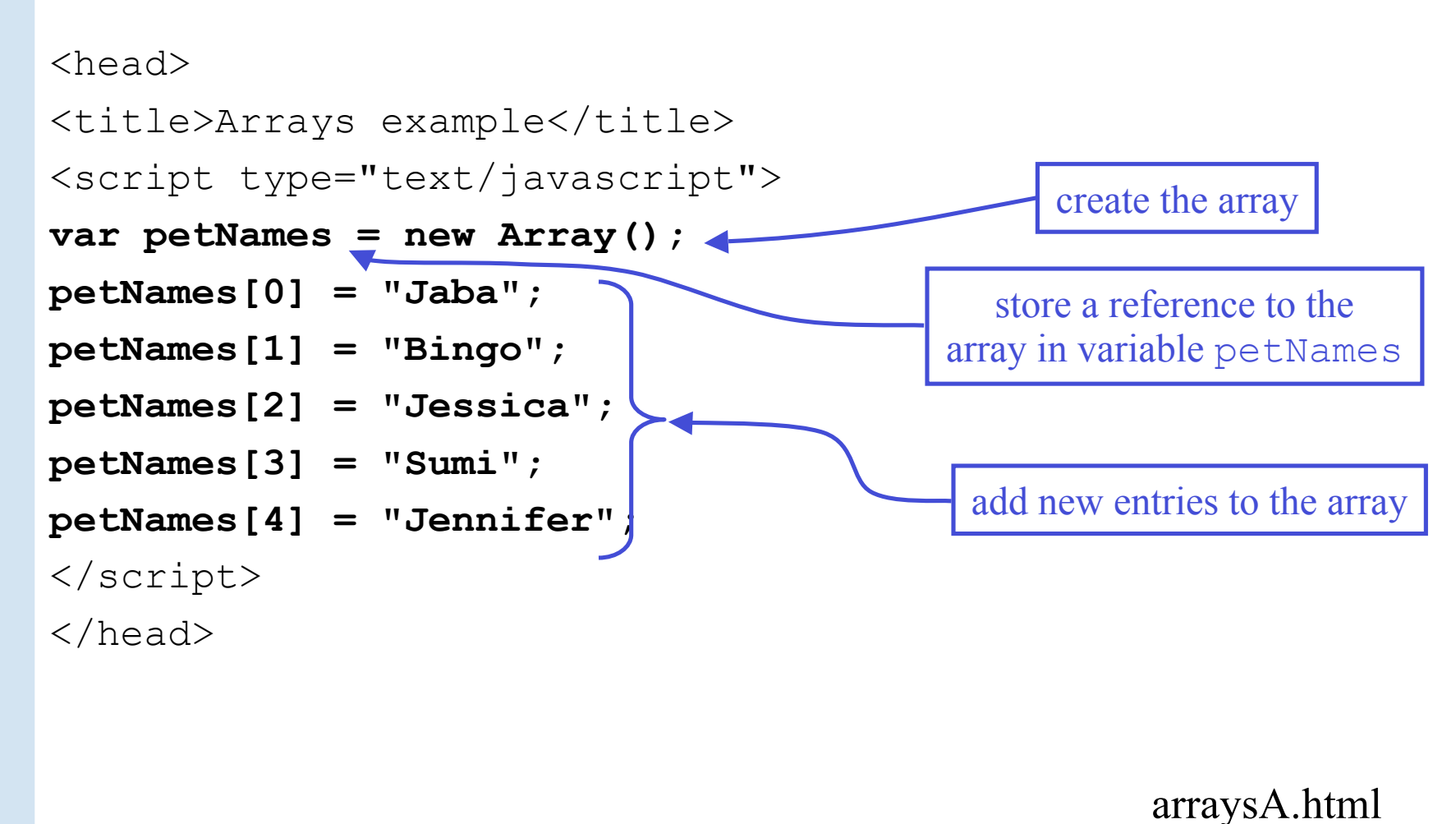

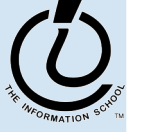

#### Array Example

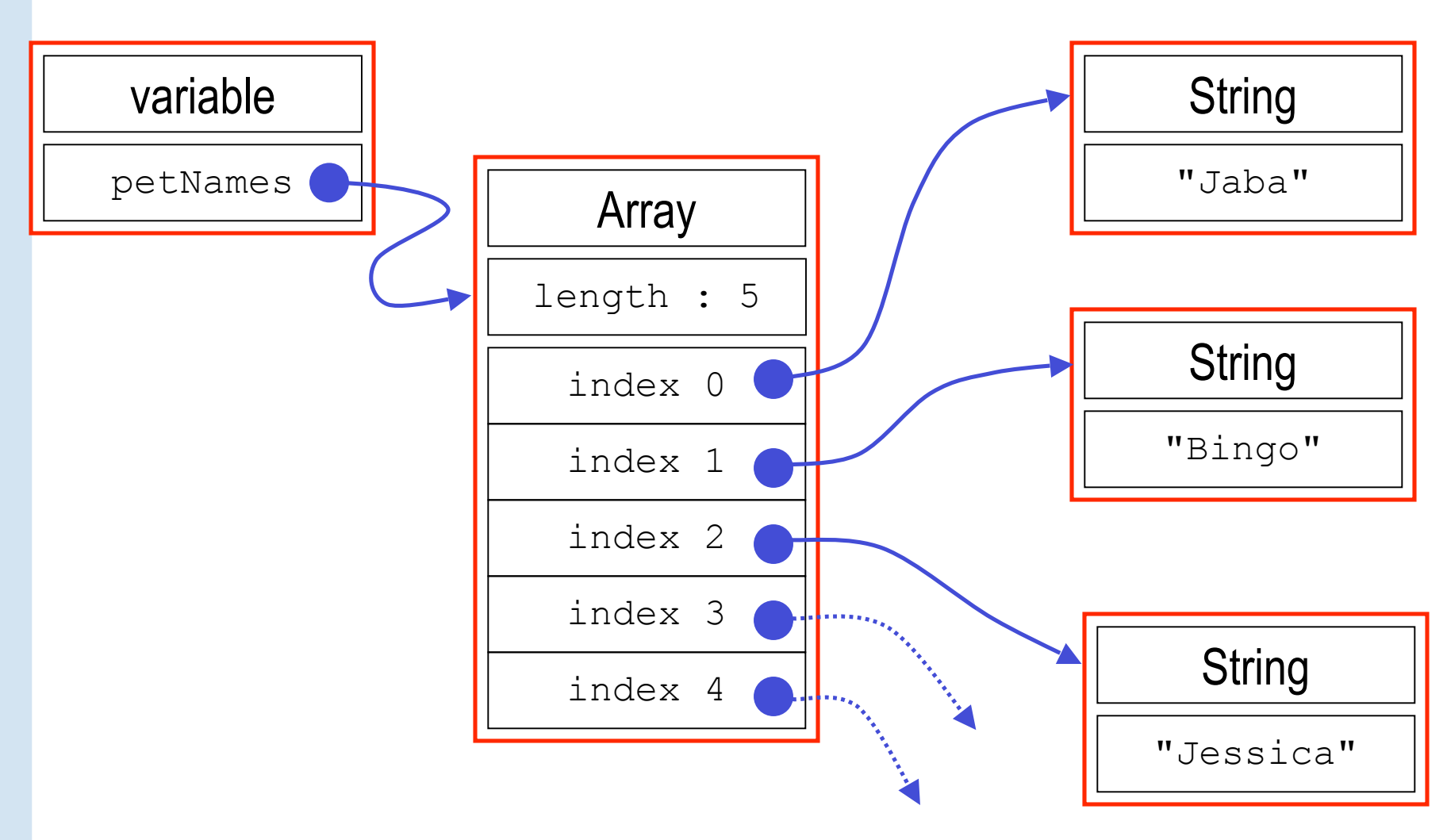

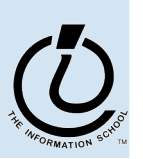

*The Information School of the University of Washington*

#### JavaScript Indexed Arrays

- An indexed array is a data type that stores a collection of values, accessible by number
	- » the values in the array are called the *elements* of the array
	- » the elements (or values) are accessed by *index*
		- the index of the first value is  $0$
	- » the values in the array can be any type
		- usually all the values are the same type
		- but they can be different from one another if necessary

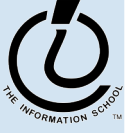

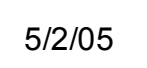

### Array Declaration and Creation

- Arrays can be created several different ways
	- » **var petNames = new Array();**
		- 0-length array with no elements in it yet
	- » **var studentNames = new Array(102);**
		- 102-element array, all of which have the value *undefined*
	- » **var myList = ["Sally", "Splat", "Google"];**
		- 3-element array initialized with an *array literal*
- Arrays have a property that stores the length <*array name*>**.length**
	- » you can lengthen or shorten an array by setting the length to a new value

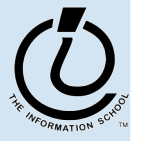

*The Information School of the University of Washington*

#### Array Element Access

- Access an array element using the array name and position: *<array name>* [*<position>*]
- Details:
	- » <*position*> is an integer expression.
	- » Positions count from zero
- Update an array element by assigning to it:

 $\langle \langle \langle \langle \rangle \rangle \rangle$   $\langle \langle \rangle \rangle$   $\langle \langle \rangle \rangle$   $\langle \rangle$   $\langle \rangle$ 

myCurrentCarNo = carList.length-1; myCurrentCar = carList[myCurrentCarNo];

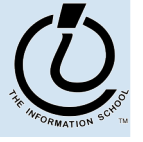

```
<html>
<head>
<title>Arrays Example B</title>
<script type="text/javascript">
var petNames = new Array();
var studentNames = new Array(102);
var myList = ["Sally", "Splat", "Google"];
</script>
\langle/head\rangle<body>
<script type="text/javascript">
document.write("<br>petNames has "+petNames.length+" elements.");
document.write("<br>>>br>studentNames has "+studentNames.length+" elements.");
if (studentNames.length > 0) {
  document.write("<br>The first student name is "+studentNames[0]+".");
}
document.write("<br><br>myList has "+myList.length+" elements.");
if (myList.length > 0) {
  document.write("<br>"+myList.join(", ")+".");
}
</script>
</html>
                                                                arraysB.html
                                                             create the arrays
                                                           use the length property
```
# Array References var dwarf = new  $Array(7)$ ; var deux = 2;  $dwarf[0] = "Happy";$  $dwarf[1] = "Sleepy"$ ;  $dwarf[deux] = "Dopey"$ ;  $dwarf[deux+1] = "Sneezy";$

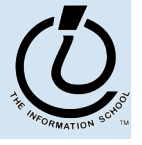

*The Information School of the University of Washington*

#### Looping Over Array Contents

• The length attribute makes it easy to loop over all the elements of an Array:

```
document.write("<br>Unsorted list of pet
names.\langlebr>");
for (var i=0; i<petNames.length; i++) {
  if (i != 0) {
    document.write(", ");
  }
  document.write(petNames[i]);
}
```
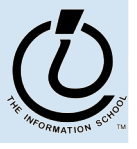

#### deleting elements

• Change the length property to change the number of elements in the array

```
\gg names.length = 4;
```
• Use the delete operator to set a particular entry to the value undefined » delete names[0];

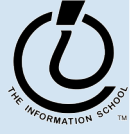

```
<body>
<script type="text/javascript">
// 2-element array literal
                                                        Arrays Example C
                                                                             \mathsf{x}var names = ["alex", "brenda"];
document.write("length: "+names.length);
                                                       length: 2
// extend it to 4 elements
                                                       length: 4
names.length = 4;alex
document.write("<br><br>length: "+names.length);
                                                        brenda
for (var i = 0; i<names.length; i++) {
                                                        undefined
                                                        undefined
 document.write("<br>"+names[i]);
}
                                                       length: 3
// delete, assign, and shorten
                                                        undefined
delete names[0];
                                                        brenda
                                                        carrie
names[2] = "carrie";names.length = 3;document.write("<br><br>length: "+names.length);
for (var i = 0; i<names.length; i++) {
 document.write("<br>"+names[i]);
}
</script>
</body>
```
### interesting functions

- There are several predefined functions available for working with arrays
	- $\rightarrow$  join()  $\leftarrow$  join all the elements in one long string
	- $\rightarrow$  reverse()  $\leftarrow$  reverse the order of the elements
	- $\rightarrow$  sort()  $\leftarrow$  sort the elements in the array
	- $\rightarrow$  concat(...)  $\leftarrow$  add elements to the array
	- » etc

document.write("<br>>br>Sorted list of pet names.<br>"); **petNames.sort(); ...**

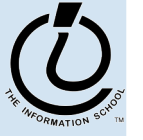

# Array Summary

- Arrays are a collection data type built in to the JavaScript language.
	- » Also found in essentially all programming languages
- Indexed access to elements
	- » remember, it's 0-based, the first element is element 0
- Elements can be added to an array by specifying the index value in the assignment statement

```
petNames[5] = "Eleanor";
```
• There are useful functions available for manipulating arrays

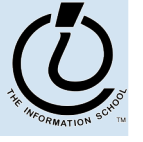

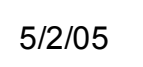

#### Some Built-in Javascript Functions

• Getting today's date

```
var today = new Date();
document.write("Today is: "+ today.toString() );
```
#### • Random Numbers

math.random(); << produces a random number between 0 and 1 aRandomNumber =  $75 * \text{math. random}$  ();

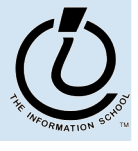